# **Hinweise & Videos zu den MATLAB-Beispielen**

Wie löst man die Aufgaben der Arbeitsblätter mit MATLAB?

# **Übersicht**

1. Kinematik Animation (Aufgabe B1)

http://info.itm.uni-stuttgart.de/courses/madyn/Uebungen/mFiles/Einzylindermotor\_Kinematik\_Anim.m

- 2. Bewegungsgleichungen und Reaktionsgleichungen des Einzylindermotors (Aufgaben B2 und Aufgabe A12) http://info.itm.uni-stuttgart.de/courses/madyn/Uebungen/mFiles/Einzylindermotor\_Gln.m
- 3. Zeit-Integration der Bewegungsgleichungen des Einzylindermotors & Animation http://info.itm.uni-stuttgart.de/courses/madyn/Uebungen/mFiles/Einzylindermotor\_ZeitSim\_files.zip
- 4. Bewegungsgleichungen des Doppelpendels und Zeit-Integration der Bewegungsgleichungen des Doppelpendels & Animation

http://info.itm.uni-stuttgart.de/courses/madyn/Uebungen/mFiles/Doppelpendel\_ZeitSim\_files.zip

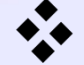

# **Kinematik Animation in MATLAB**

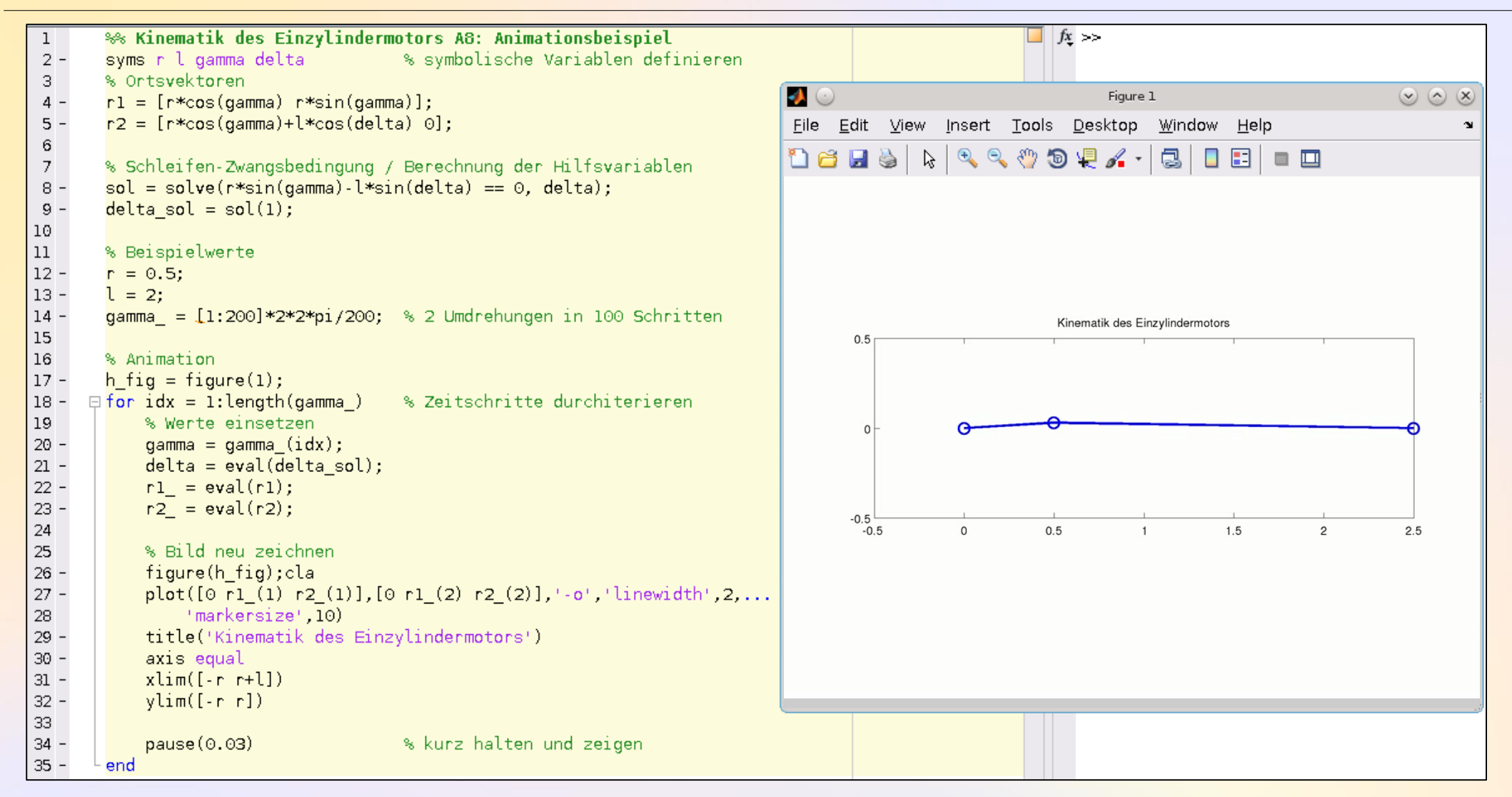

#### **Bewegungsgleichungen und Reaktionsgleichungen des Einzylindermotors**

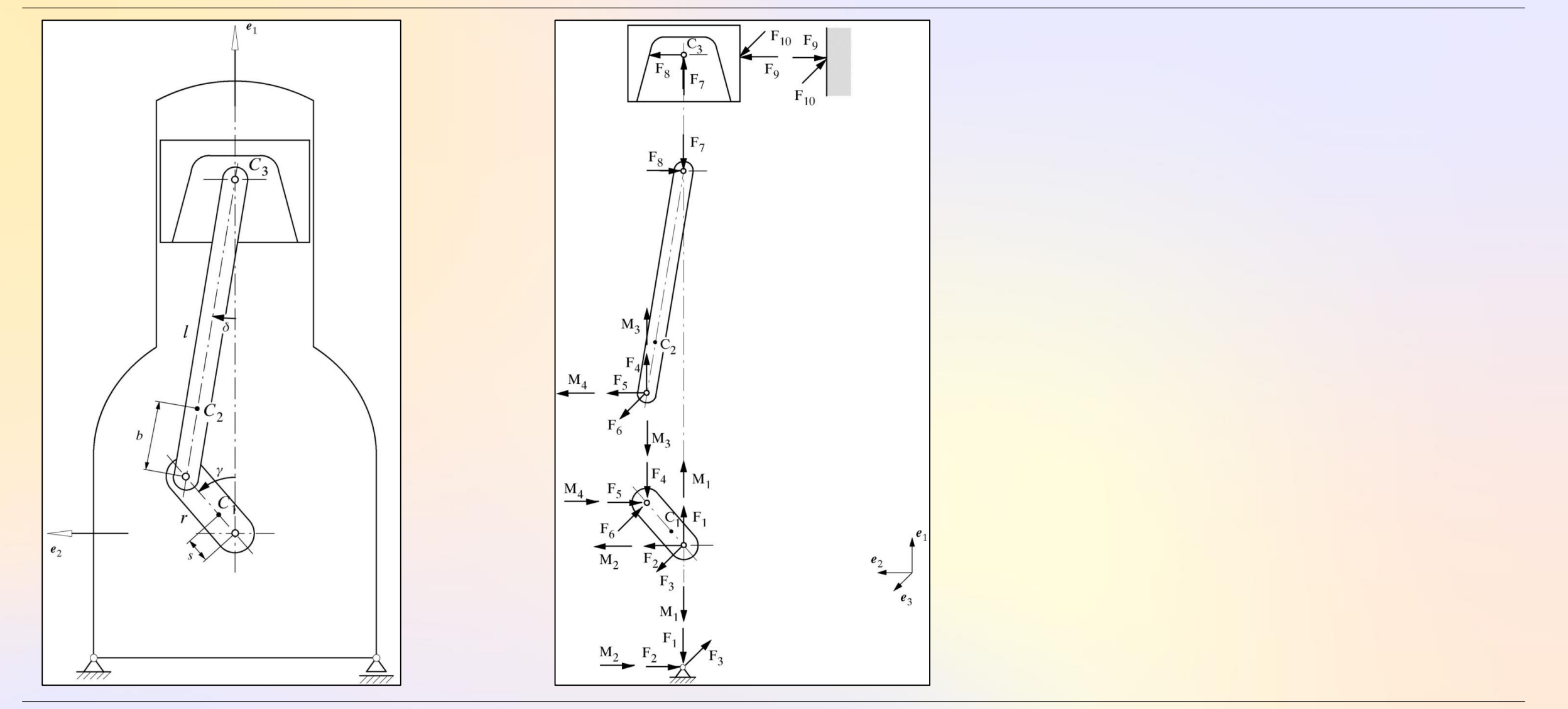

Institut für Technische und Numerische Mechanik // Universität Stuttgart // Profs. Eberhard/Fehr/Hanss

# **Bewegungsgleichungen und Reaktionsgleichungen des Einzylindermotors**

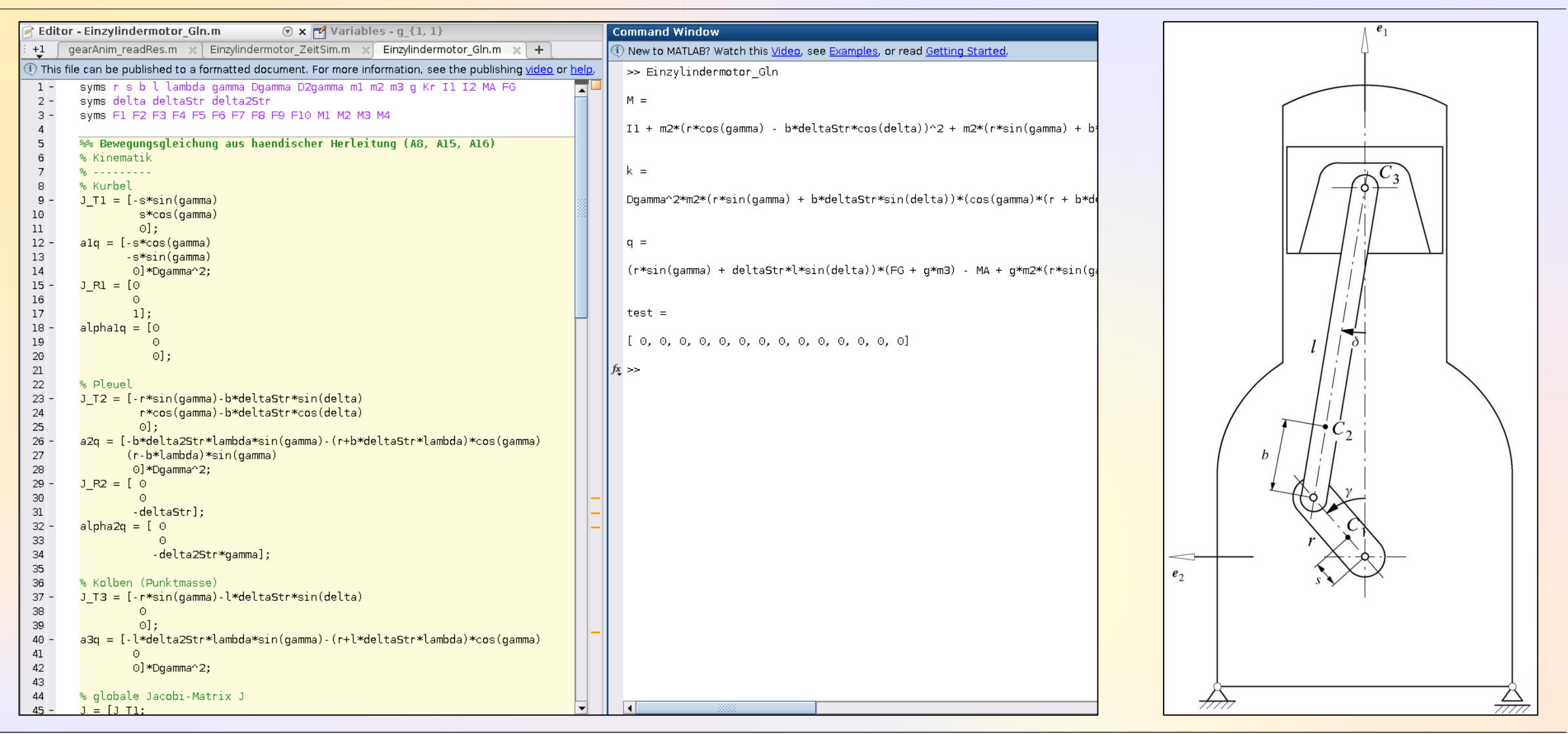

#### **Bewegungsgleichungen und Reaktionsgleichungen des Einzylindermotors**

1. Integration der **Bewegungsgleichungen**:

$$
\text{Trafo: } \mathbf{x} = \begin{bmatrix} \mathbf{y} \\ \mathbf{y} \end{bmatrix} \xrightarrow{\text{ODE}} \begin{bmatrix} \mathbf{y} \\ \mathbf{y} \end{bmatrix} = \underbrace{\begin{bmatrix} \mathbf{y} \\ \mathbf{M}^{-1} \cdot (\mathbf{q} - \mathbf{k}) \end{bmatrix}}_{\mathbf{f}(\mathbf{x}, \mathbf{u}, t)} \xrightarrow{\text{det}} [\mathbf{t}, \mathbf{x}] \xrightarrow{\text{by, } \mathbf{y}, \mathbf{t}}
$$

2. Berechnung der Reaktionskräfte aus den Reaktionsgleichungen

$$
\begin{aligned}\n\widehat{\overline{Q}}^T \cdot \overline{\overline{M}}{}^{-1} \cdot \overline{q}^c &= \overline{\widehat{Q}}^T \cdot \overline{\overline{M}}{}^{-1} \cdot \overline{q}^e - \overline{\widehat{Q}}^T \cdot \overline{\overline{M}}{}^{-1} \cdot \overline{Q} \cdot g \\
&\Rightarrow g &= N(y, t)^{-1} \cdot \left(\hat{k}(y, \dot{y}, t) - \widehat{q}(y, \dot{y}, t)\right)\n\end{aligned}
$$

# **Zeit-Integration der Bewegungsgleichungen & Animation in MATLAB**

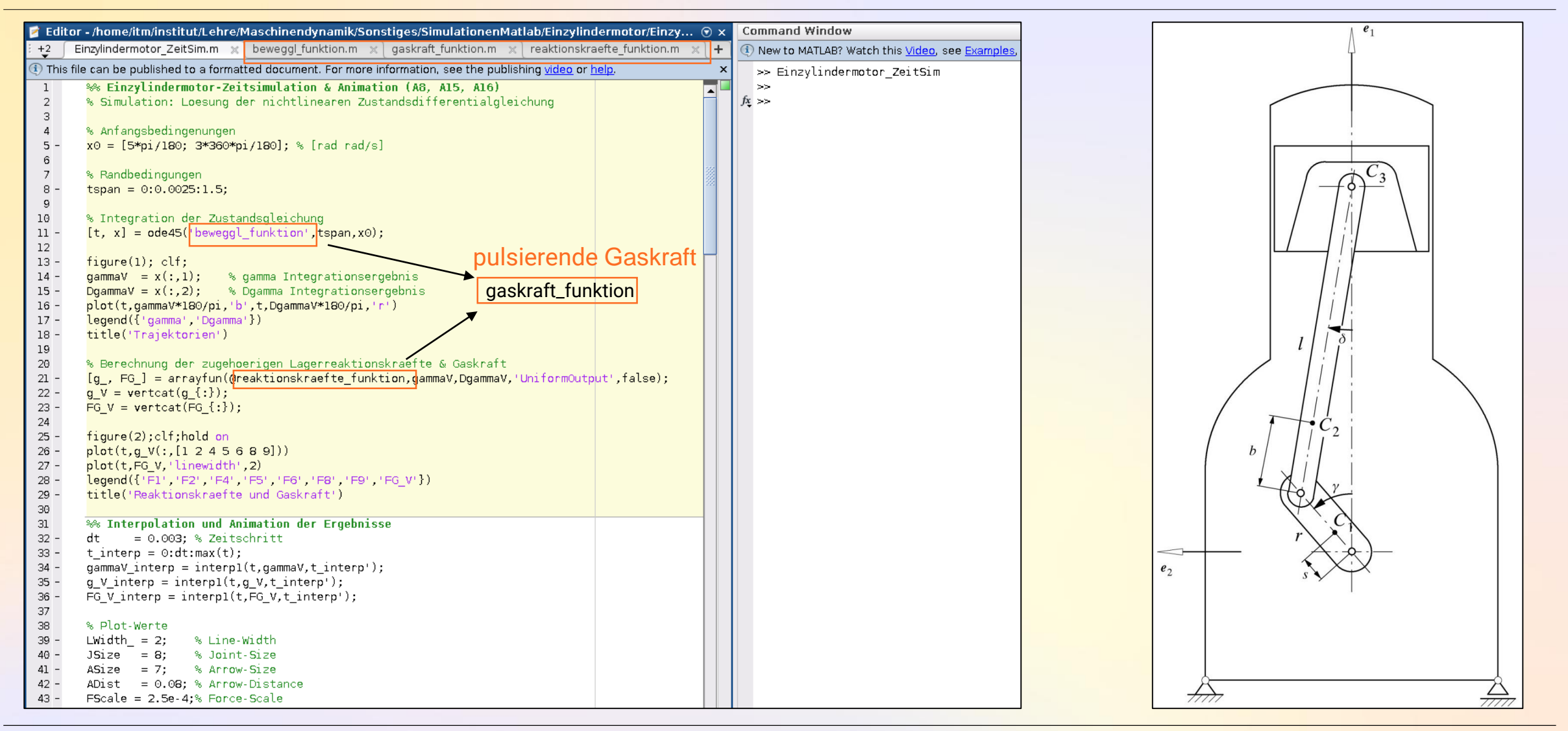

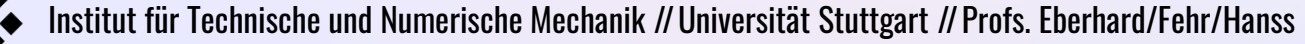

#### **Zeit-Integration der Bewegungsgleichungen & Animation in MATLAB**

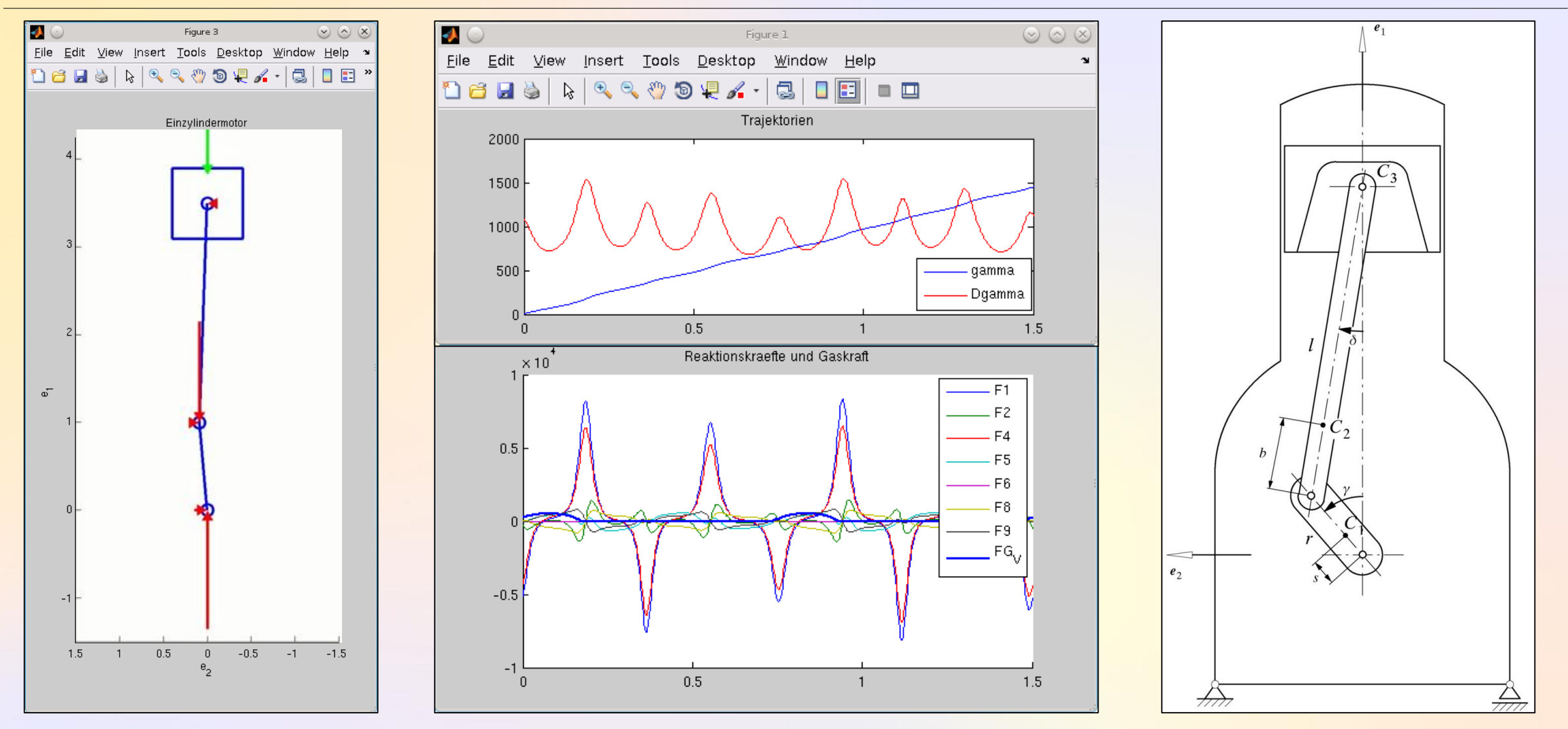

#### **Bewegungsgleichungen des Doppelpendels, A14, Herleitung in MATLAB**

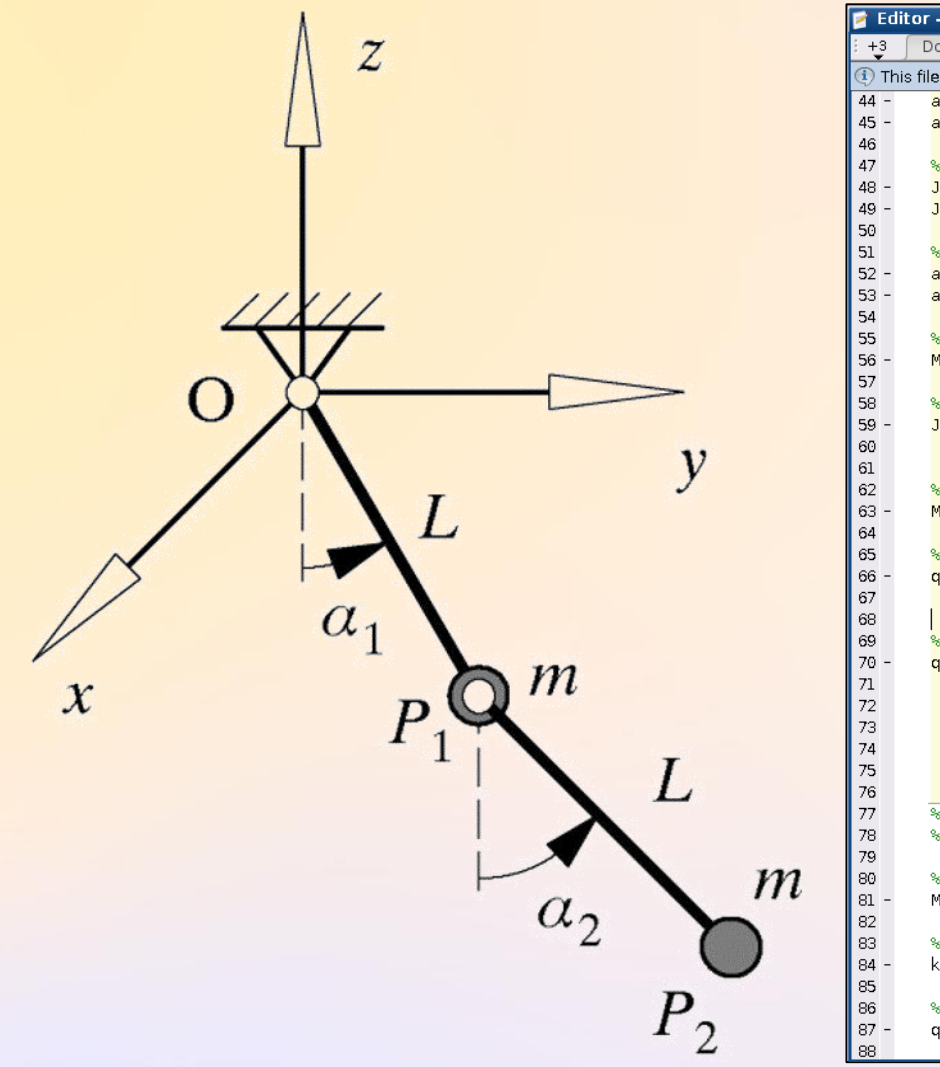

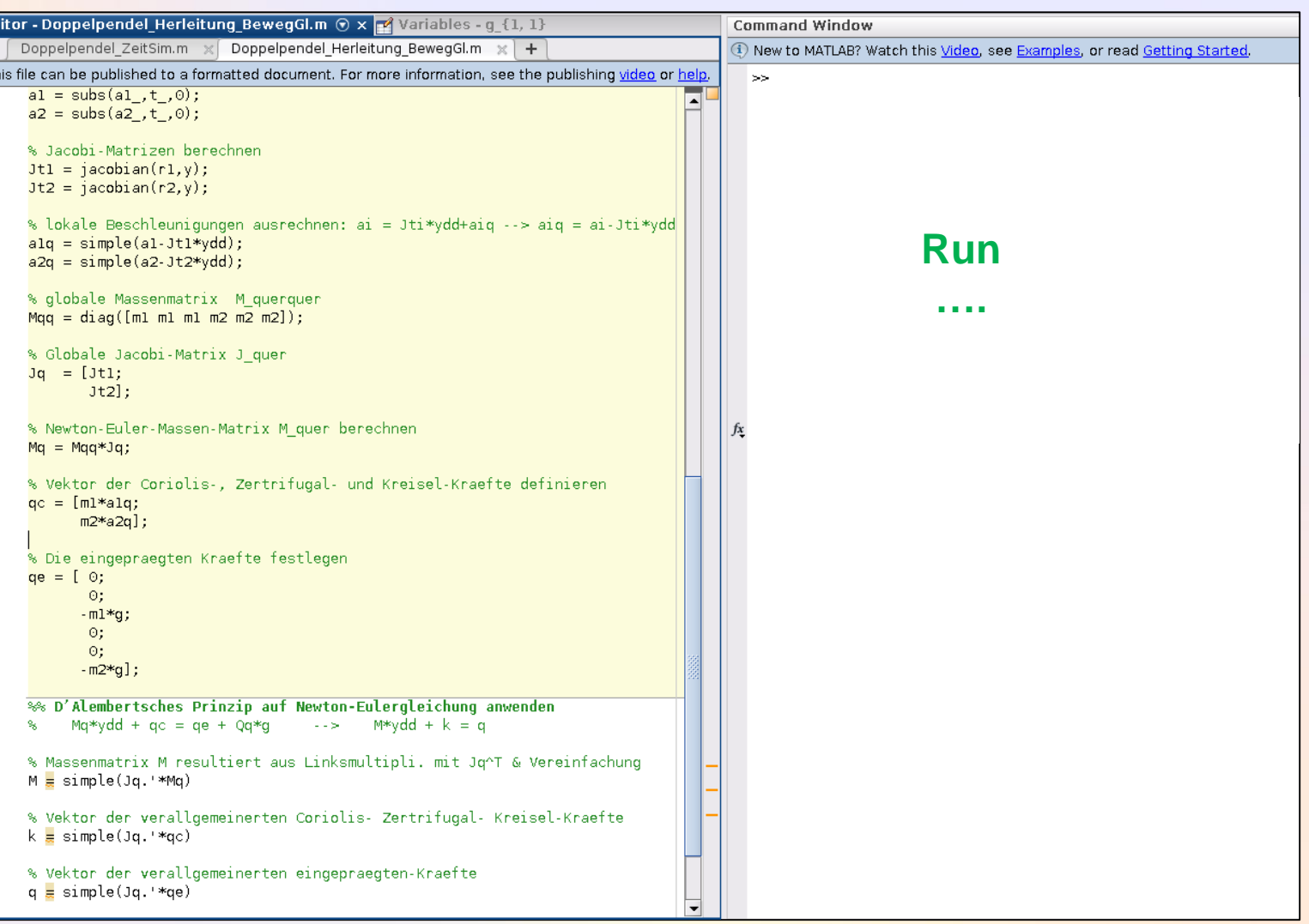

Institut für Technische und Numerische Mechanik //Universität Stuttgart //Profs. Eberhard/Fehr/Hanss 9

#### **Bewegungsgleichungen des Doppelpendels in der Zustandsform**

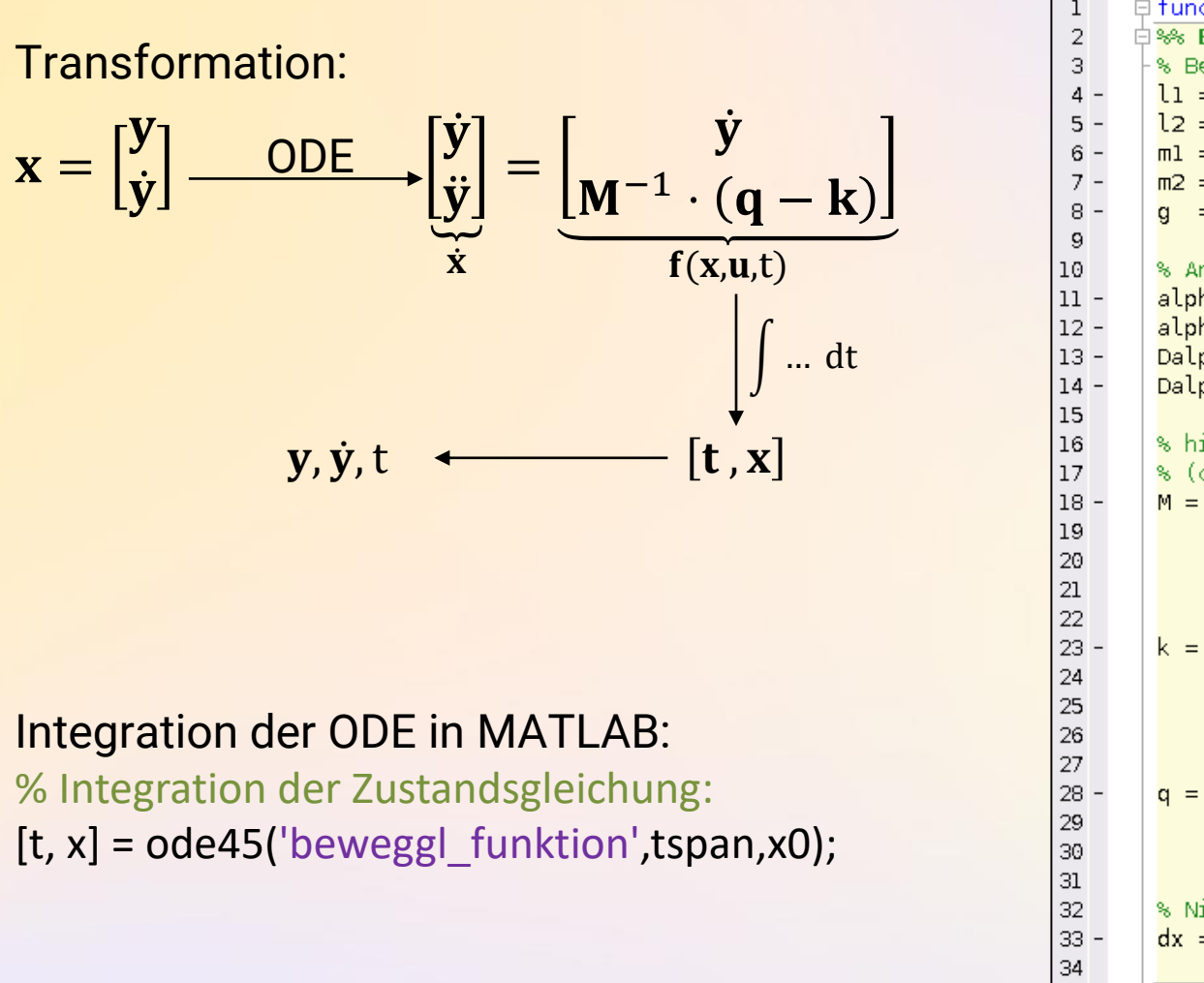

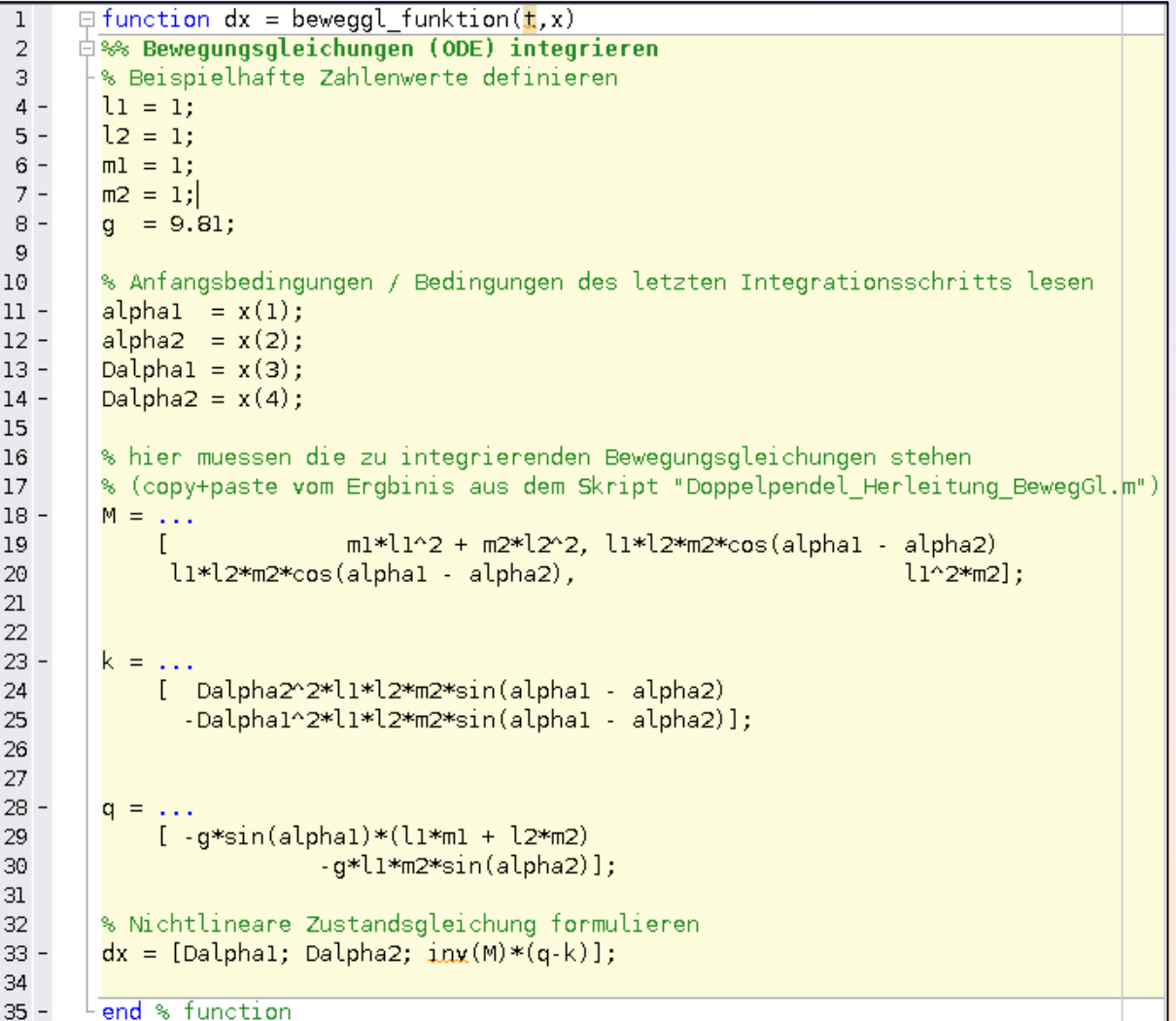

# **Zeit-Integration der Bewegungsgleichungen & Animation in MATLAB**

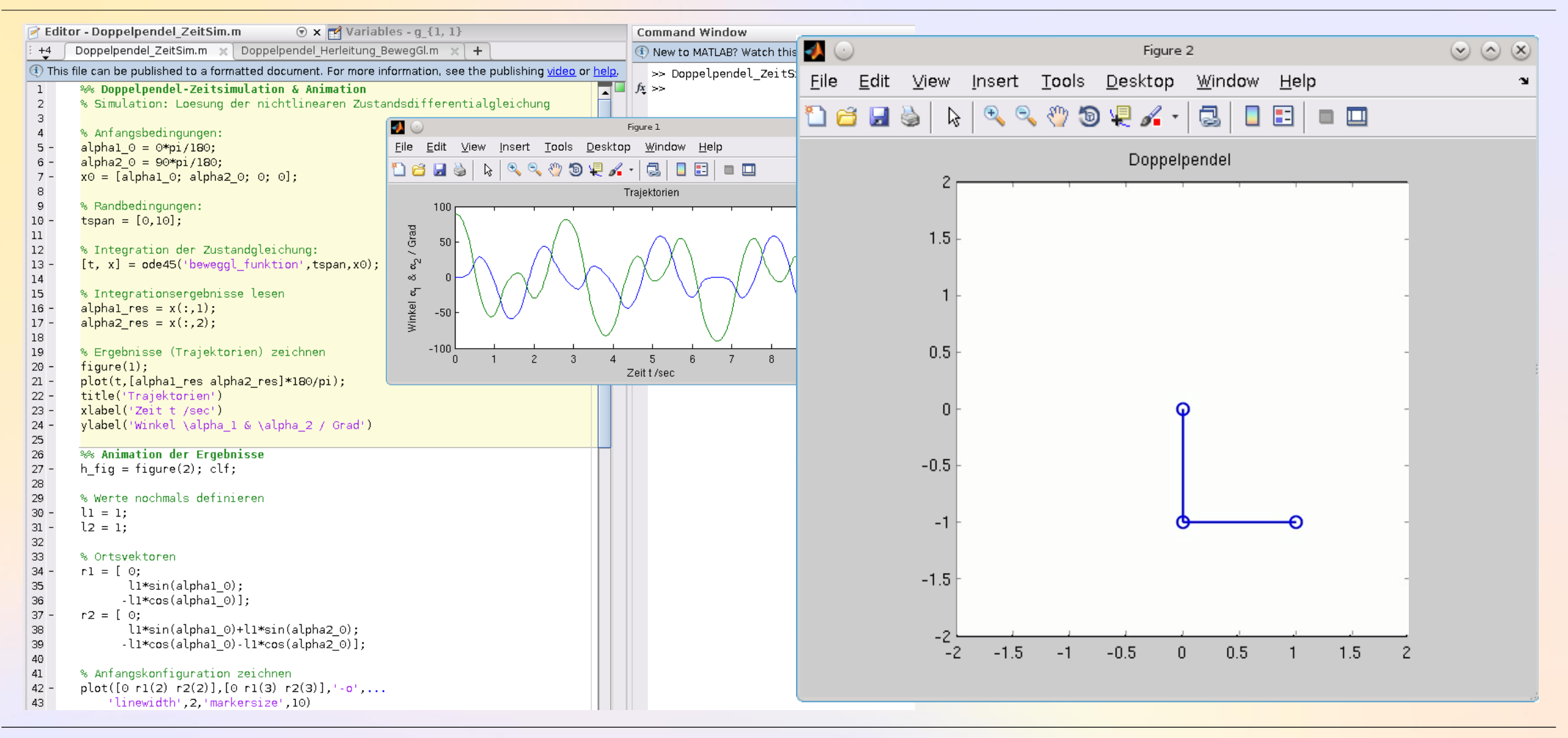

Institut für Technische und Numerische Mechanik //Universität Stuttgart //Profs. Eberhard/Fehr/Hanss 11